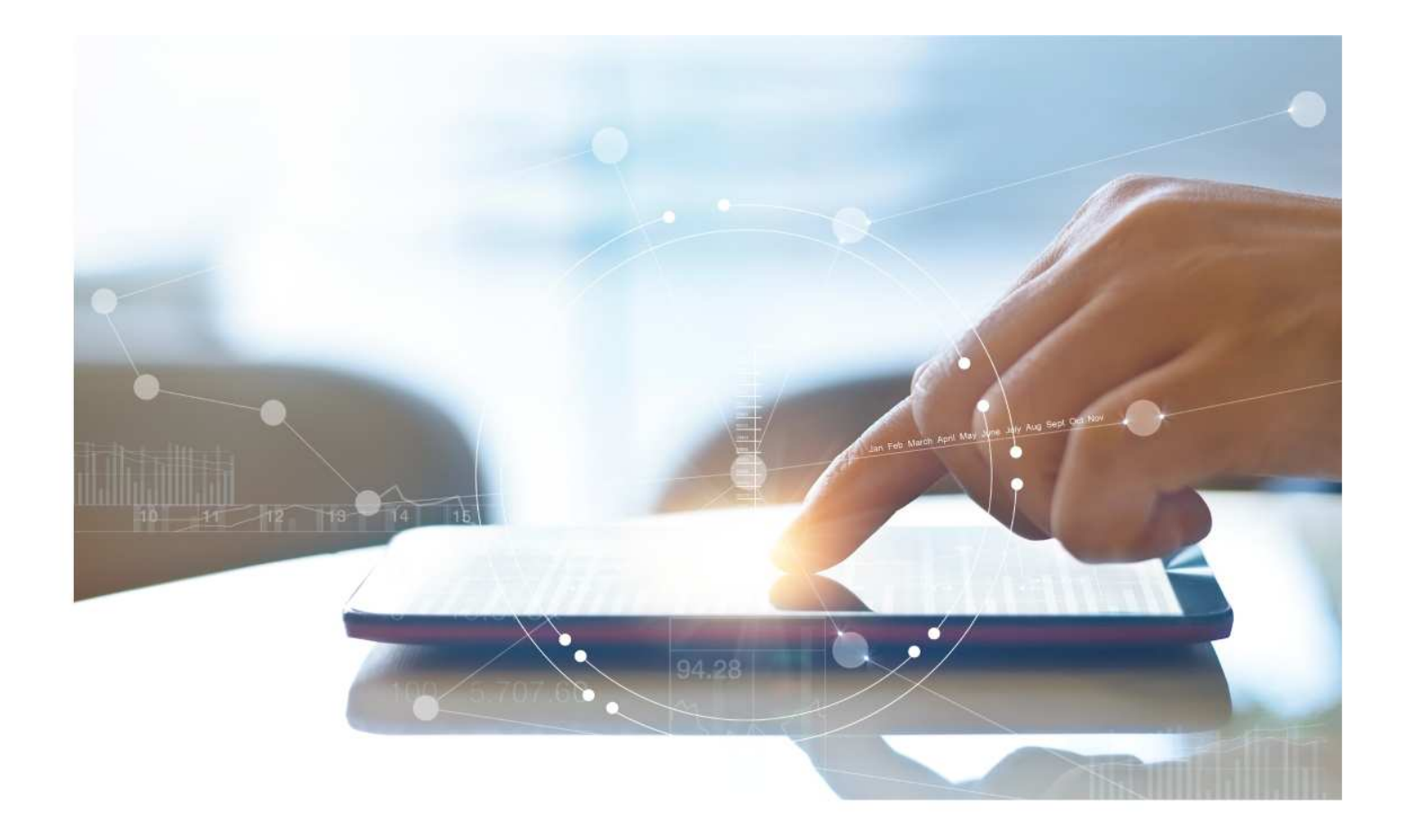

# e-Treasury Business Banking/WOL Migration Transfers Comparison

**User Options & Report Differences**

**July 7, 2023**

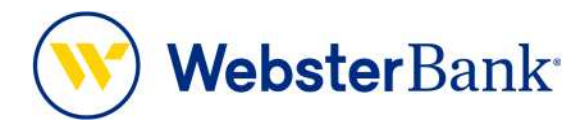

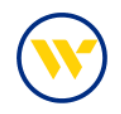

## **Table of Contents**

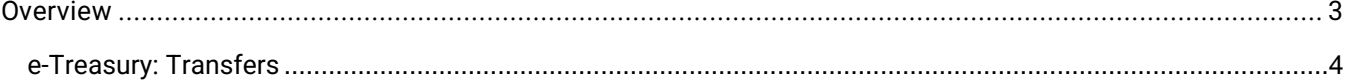

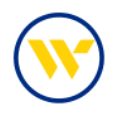

#### **Overview**

To facilitate the migration of Webster clients to e-Treasury Business Banking, this document details differences between Webster Online's (WOL) and e-Treasury Business Banking's **Transfers** functions. Illustrations include user options throughout this feature.

### WOL vs. e-Treasury Business Banking Transfers

WOL's **Transfers** is the equivalent of e-Treasury's **Transfers**.

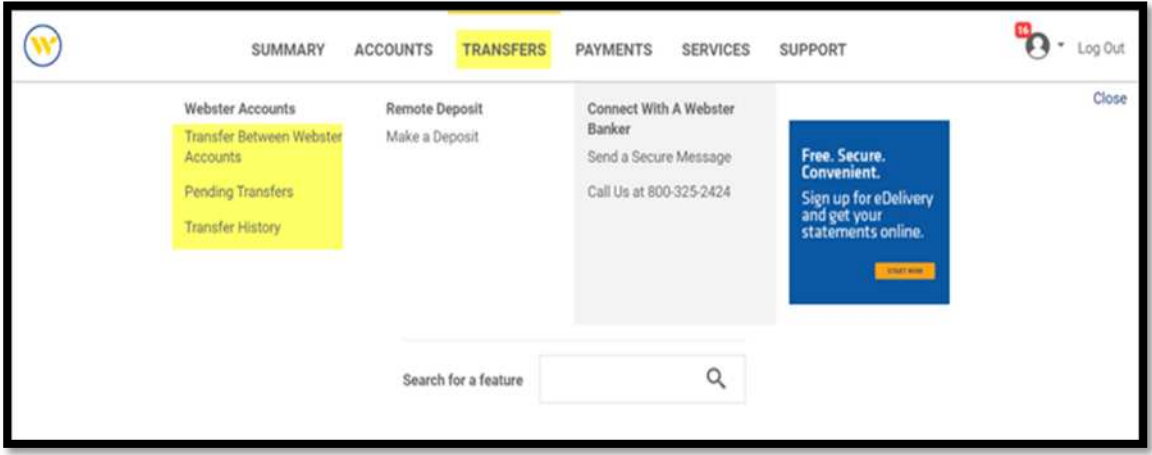

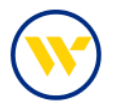

#### e-Treasury: Transfers

Funds can be moved between accounts in e-Treasury by selecting the **Transfers** menu option and entering the required fields.

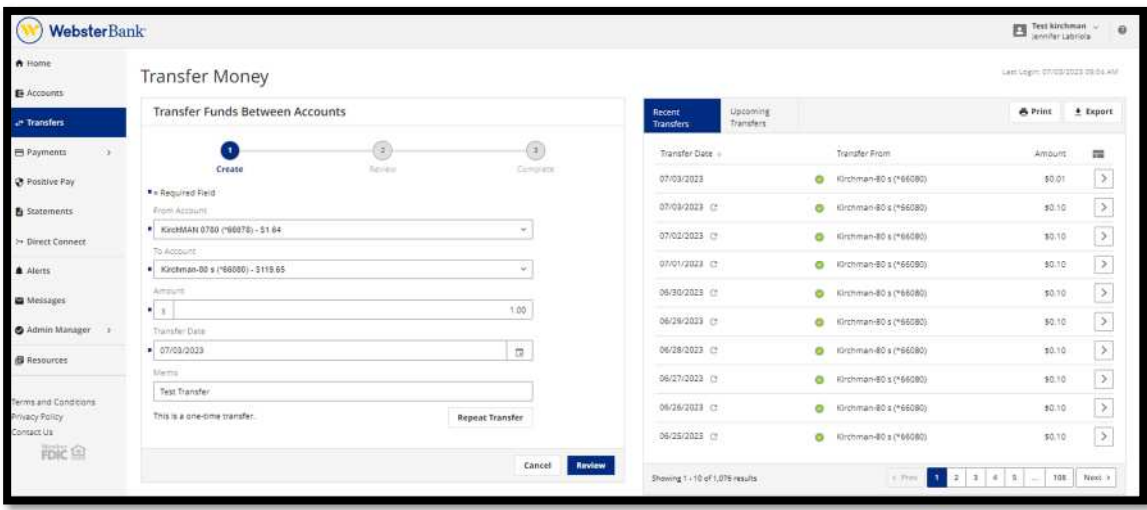

Click **Edit** to return to the entry screen to modify fields or click **Complete**.

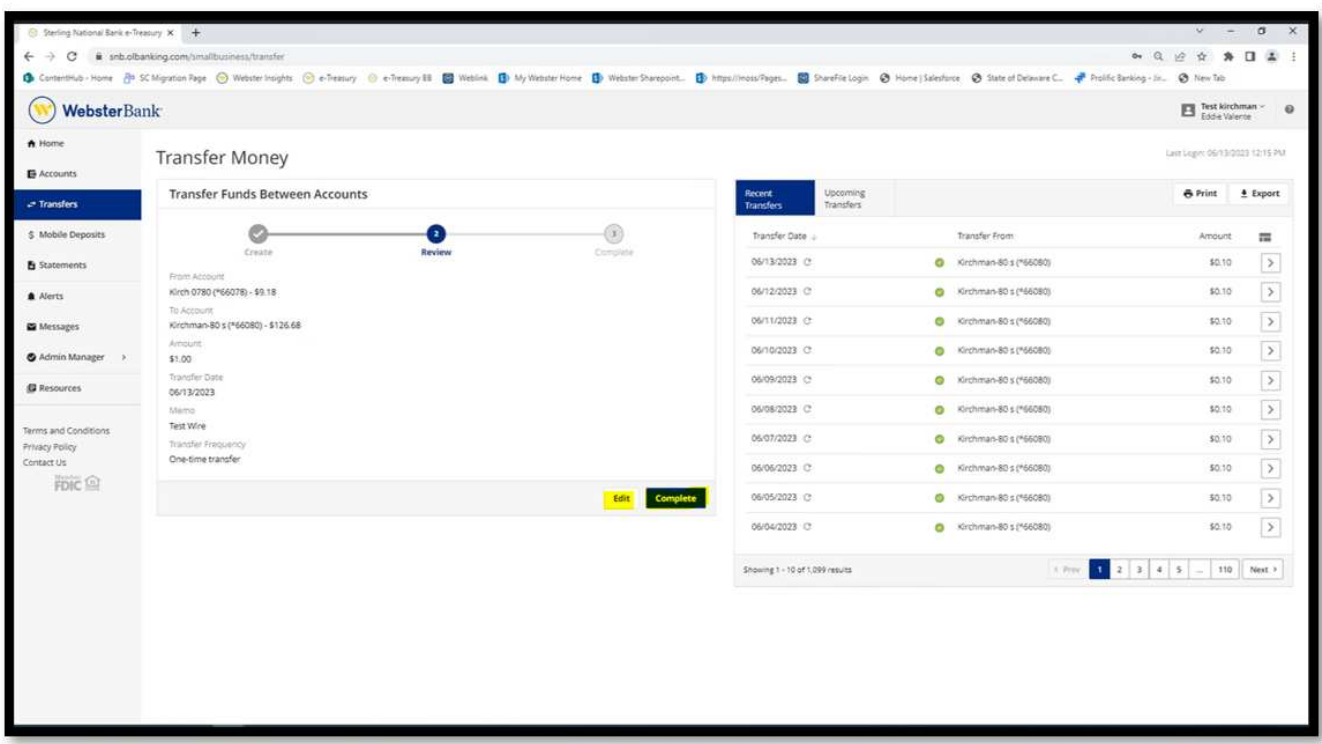

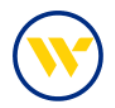

Select **Print** or **Make Another** transfer.

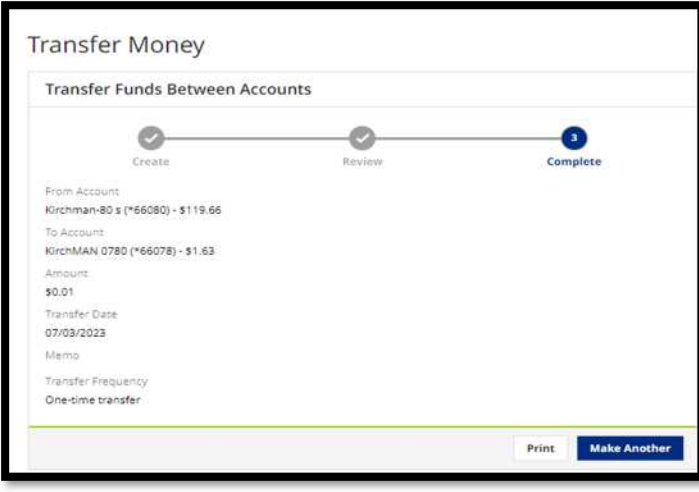

Click **Repeat Transfer** to set-up recurring transfer.

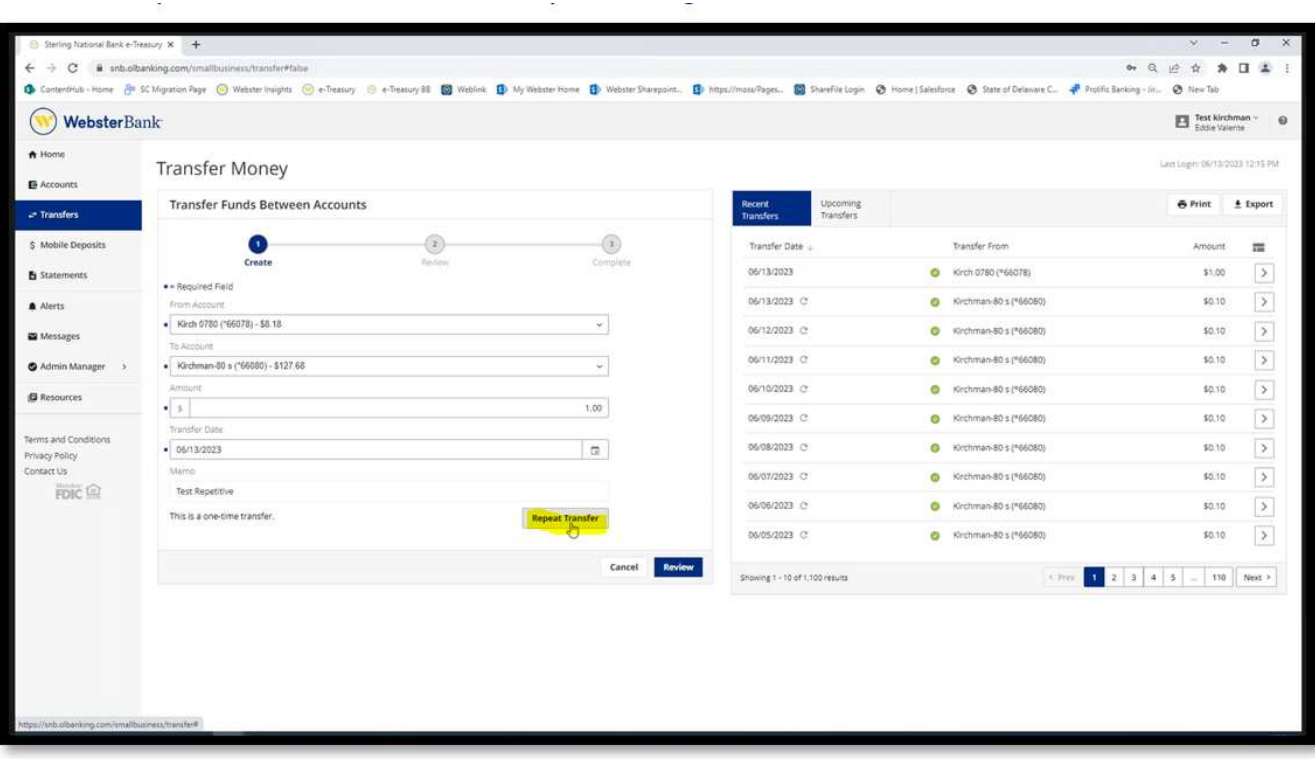

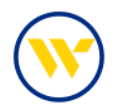

Select the criteria for **Transfer Frequency**, **Duration** and **Start Date**. Give a name to the **Recurring Series** and click **Save**.

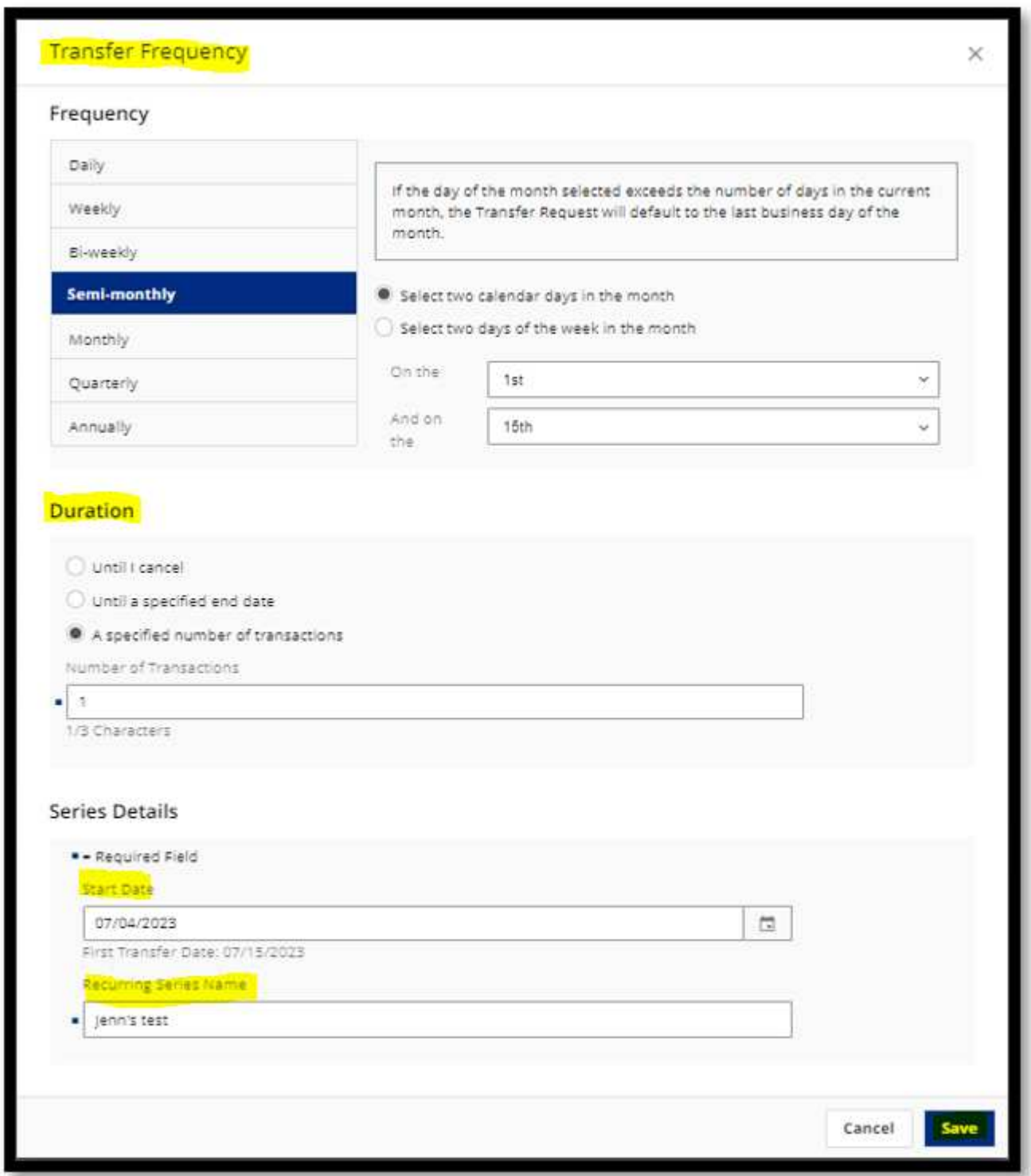

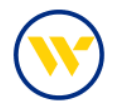

Once your recurring information is set-up, click **Review**.

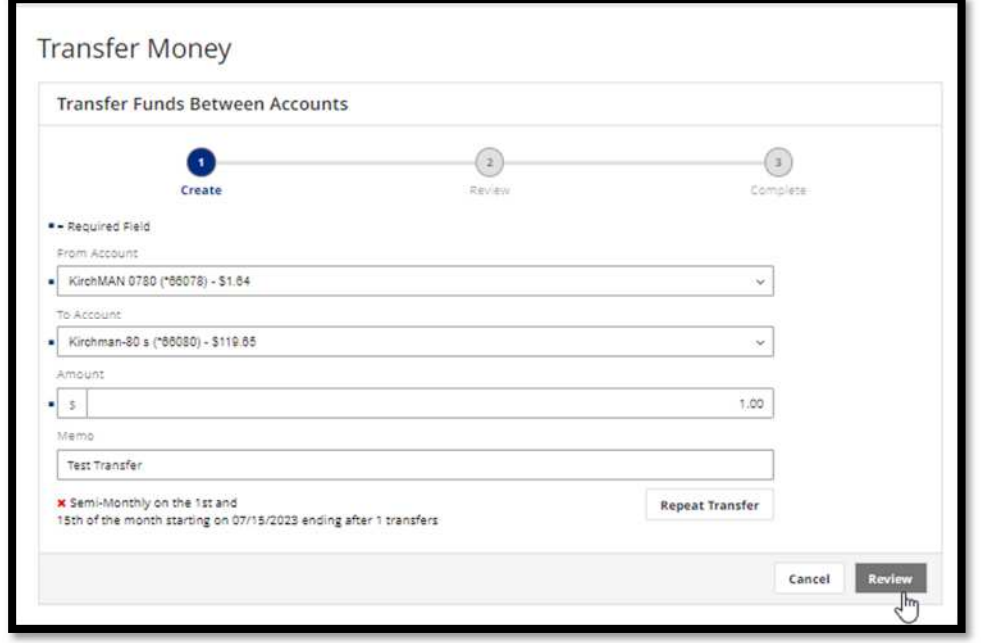

Then click Complete.

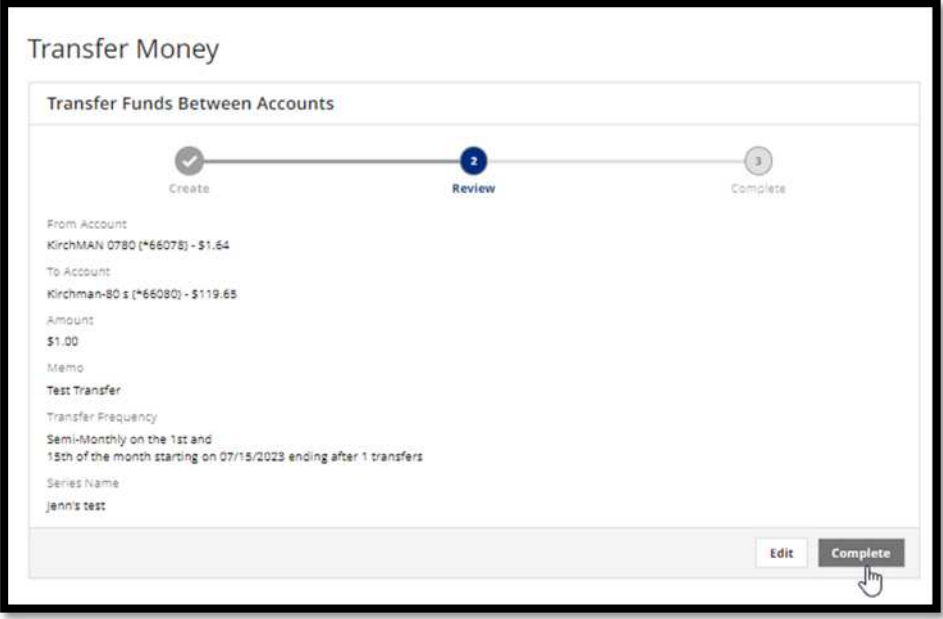

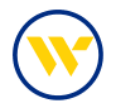

You can also view the Repeat Transfer setup or view the Upcoming Transfers.

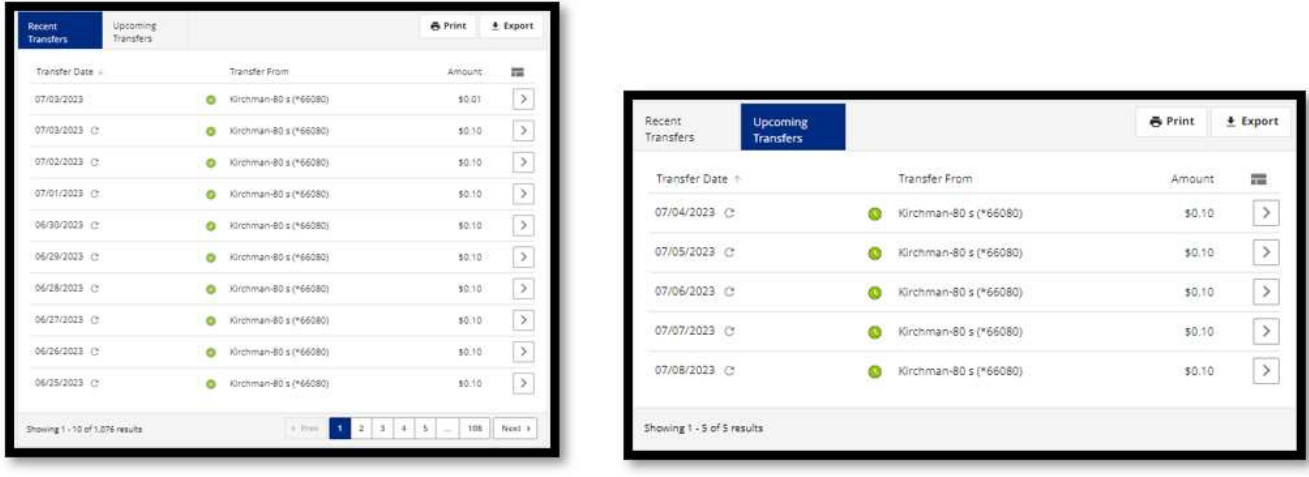

To edit a recurring transfer, click the Upcoming Transfer tab, then click the chevron icon. **The** You can **Print**, **Download**, **Edit** or **Cancel** the series.

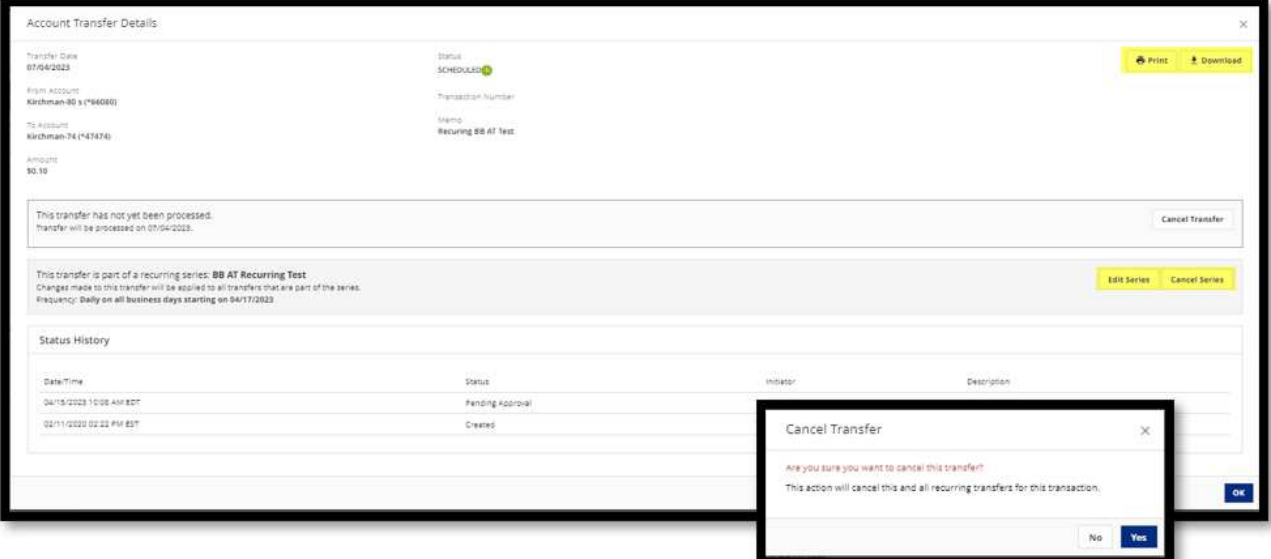

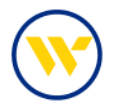

To **Edit**, enter modifications then click **Review** and **Complete**.

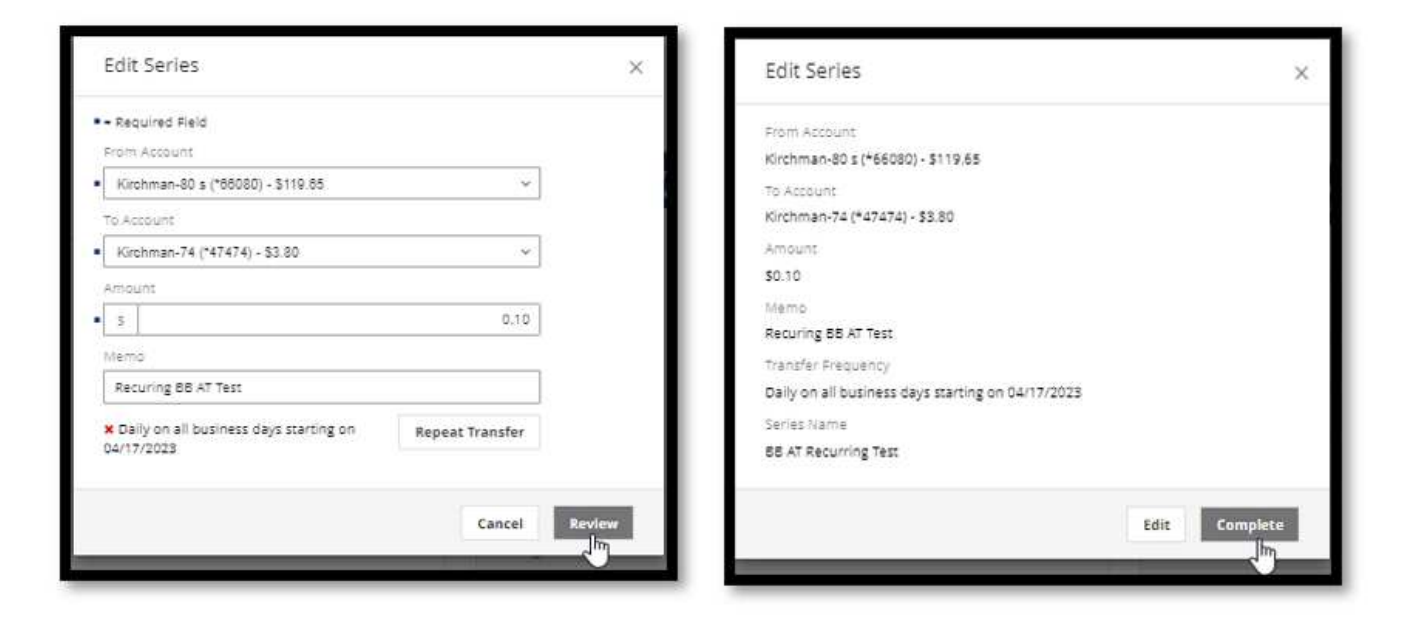

**Recent** and **Upcoming Transfers** can be exported to CSV format by clicking **Export**.

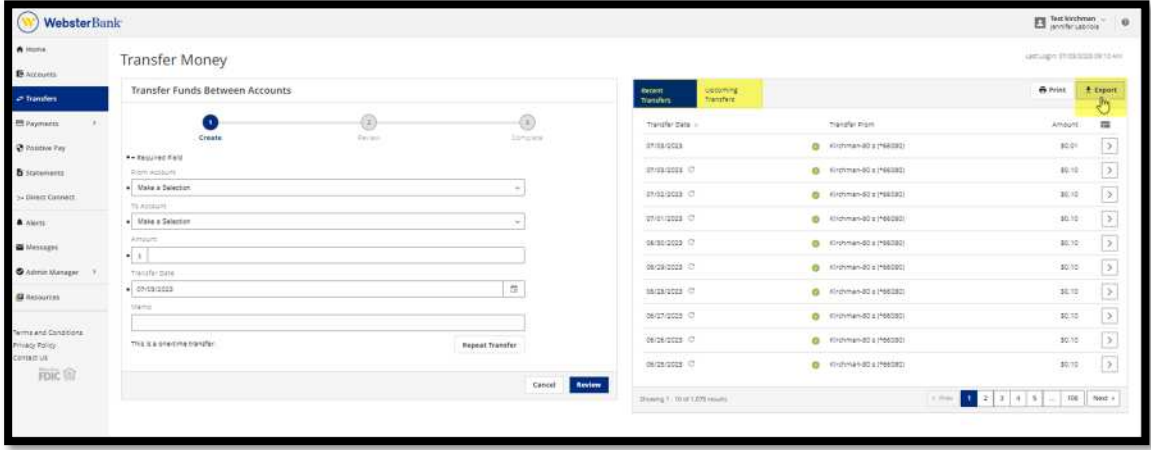

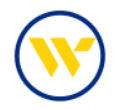

The CSV export can be downloaded or printed.

xport Transfers to CSV  $\label{eq:constrained-1} \begin{minipage}{0.9\textwidth} \begin{tabular}{l} \textbf{Complement} & \textbf{1} & \textbf{1$ 

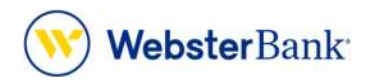

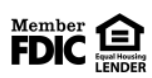

Webster Bank, N.A. Webster, Webster Bank, the Webster Bank logo, and the W symbol are trademarks of Webster Financial Corporation and registered in the U.S. Patent and Trademark Office. © 2023 Webster Financial Corporation. All Rights Reserved.